# **API**

 $\bullet$ 

- $\begin{array}{ccccccccc} \circ & \circ & \circ & \circ & \circ \end{array}$ [getFilter \(filterId\)](#page-1-0)  $\blacksquare$ [getAllFilters\(\)](#page-2-0)  $\blacksquare$  $\blacksquare$ [forEach\(fn\)](#page-2-1)  $\blacksquare$ 
	- [hasFilters\(\)](#page-2-2)
		- [clearFilter\(filterId\)](#page-3-0)  $\bullet$
	- $\bullet$
	- [clear\(\)](#page-3-1)

 $\blacksquare$ 

- $\blacksquare$ [applyFilters\(\)](#page-3-2)
- 
- [LoadFilters\(\)](#page-3-3) [resetFiltersToDefault\(\)](#page-3-4)
- [addEventListener\(eventName, callbackFunction\)](#page-4-0)
- [removeEventListener\(listenerId\)](#page-4-1)
- [trigger\(eventName, eventData\)](#page-4-2)
- $\blacksquare$ [changed](#page-5-0)
- $\blacksquare$ [applied](#page-5-1)
- [reset](#page-6-0)  $\blacksquare$
- $\blacksquare$ [cleared](#page-6-1)

API2

 [API](https://wiki.yellowfin.co.jp/pages/viewpage.action?pageId=6591576)  [API](https://wiki.yellowfin.co.jp/pages/viewpage.action?pageId=6591594)  $\circ$ 

Yellowfin

API

report.filters

dashboard.filters

API

2

APIgetAppliedValue

#### APIsetValuegetValue

defaultValues

valueOnevalueTwoappliedValueOne

Yellowfin

**ValueOne**ValueOneValueTwo

**ValueList**

Yellowfin

ID

UUIDUUID

report.filters.getFilter('47fe96c2-5101-4b0d-9018-7d12a84d3519');

UUID

dashboard.filters.getFilter('47fe96c2-5101-4b0d-9018-7d12a84d3519'); //Will return null

### API

<span id="page-1-0"></span>**getFilter (filterId)**

IDfilterIdnull

**filterId - (String, Number)**

UUID

Demographic

**let filter = filters.get('Demographic'); console.log[\(filter.name](http://filter.name), filter.uuid); //Output the name of the filter as well as its UUID**

### UUID

let filter = filters.get('47fe96c2-5101-4b0d-9018-7d12a84d3519'); console.log([filter.name,](http://filter.name) filter.uuid); //Output the name of the filter as well as its UUID

## <span id="page-2-0"></span>**getAllFilters()**

Object - {String, [FilterObject](https://wiki.yellowfin.co.jp/pages/viewpage.action?pageId=6591594)}

API UUID

APIgetAllFilters()[uuid]filters.getFilter(filterId)getFiltersUUIDfilters.forEach(fn)

## <span id="page-2-1"></span>**forEach(fn)**

APIfn

 $fn -$ 

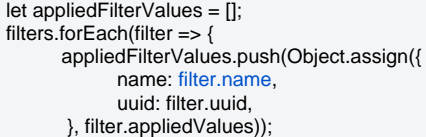

UUID

### <span id="page-2-2"></span>**hasFilters()**

Boolean

truefalse

API

if(filters.hasFilters()) { generateMyCustomFilterPanel(filters); }

#### <span id="page-3-0"></span>clearFilter(filterId)

filterIdID

**filterId - (String)**

UUID

<span id="page-3-1"></span>**clear()**

API

<span id="page-3-2"></span>**applyFilters()**

Average Age at CampDemographic

let demographic = filters.getFilter('Demographic'); let ageAtCamp = filters.getFilter('Average Age at Camp');

demographic.setValue(['Adventure']); ageAtCamp.setValue([15, 35]);

filters.applyFilters();

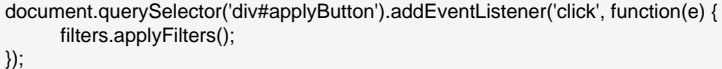

## <span id="page-3-3"></span>**LoadFilters()**

Promise

<span id="page-3-4"></span>Promise

## **resetFiltersToDefault()**

filters.resetFiltersToDefault();

## <span id="page-4-0"></span>**addEventListener(eventName, callbackFunction)**

Number

callbackFunction

IDIDremoveEventListenerID

AP[I API#](https://wiki.yellowfin.co.jp/pages/viewpage.action?pageId=6591576#id-API-)

.trigger()

let eventListenerId = filters.addEventListener('changed', function(event) { console.log('One of my filters changed'); filters.removeEventListener(eventListenerId); });

## <span id="page-4-1"></span>**removeEventListener(listenerId)**

ID

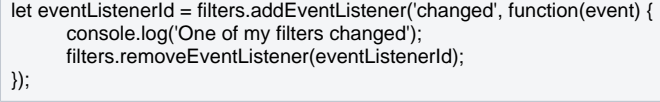

<span id="page-4-2"></span>**trigger(eventName, eventData)**

//Add a 'userClick' listener to the filter object, which we will set up a trigger for later on. filters.addEventListener('userClick', function(event) { console.log('A user clicked on the element ' + event.element + ' which is tied to this filter'); }); //Get the custom filter list from the DOM and create a click listener on that which will trigger userClicked events on the filter let myCustomFilterList = document.querySelector('div#customFilterList') myCustomFilterList .addEventListener('click', function(e) { filters.trigger('userClicked', { element: e.currentTarget } ); });

API

- $\bullet$ **eventName** - String -
- **filterEvents** Array{Object}
	- **uuid** UUID
		- **filter** -

 $\circ$ 

#### <span id="page-5-0"></span>**changed**

API

Event - Object

- eventName "changed"
- filterEvents Array{Object} API

```
let filters = report.filters;
filters.addEventListener('changed', function(event) {
 console.log(event.eventName); //'changed'
 console.log(event.filterEvents); //[{ uuid: 'a-filter-uuid', filter: FilterObject, changed: Object, previous Object }, {....}]
});
filters.setFilterValue('Demographic', ['Adventure']);
```
#### <span id="page-5-1"></span>**applied**

APIapplyFilters

Event - Object

- eventName "applied"
- filterEvents Array{Object} API

```
let filters = report.filters;
filters.addEventListener('applied', function(event) {
         console.log(event.eventName); //'applied'
          console.log(event.filterEvents); //[{ uuid: 'a-filter-uuid', filter: FilterObject, changed: Object, previous Object }, {....}]
});
filters.setFilterValue('Demographic', ['Adventure']);
filters.applyFilters();
```
#### <span id="page-6-0"></span>**reset**

API

Event - Object

- eventName "reset"
- filterEvents Array{Object} API

let filters = report.filters;

```
filters.addEventListener('reset', function(event) {
          console.log(event.eventName); //'changed'
          console.log(event.filterEvents); //[{ uuid: 'a-filter-uuid', filter: FilterObject}, {....}]
});
filters.setFilterValue('Demographic', ['Adventure']);
```
filters.resetFiltersToDefault();

filters.getFilter('Demographic').reset(); //Trigger reset on an individual filter

#### <span id="page-6-1"></span>**cleared**

API

Event - Object

- eventName "cleared"
- filterEvents Array{Object} API

let filters = report.filters;

```
filters.addEventListener('reset', function(event) {
 console.log(event.eventName); //'changed'
 console.log(event.filterEvents); //[{ uuid: 'a-filter-uuid', filter: FilterObject}, {....}]
});
filters.setFilterValue('Demographic', ['Adventure']);
filters.applyFilters();
```